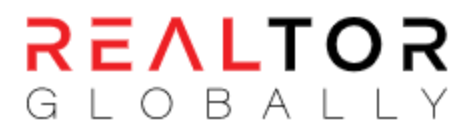

Below is the XML format of properties and agents for parsing your data into our system.

```
<?xml version="1.0" encoding="UTF-8"?>
<!DOCTYPE UploadXML SYSTEM "ExportProperty_v1_1.dtd">
<UploadXML>
   <AccountDetails>
     <id>xx</id>
     <authKey>xxxxxxxxxx</authKey>
     <email>company@domain.com</email>
   </AccountDetails>
   <listings>
     <listing>
       <referenceNumber>Unique Reference# of Property</referenceNumber>
       <status>Property status inactive or active</status>
       <isSold></isSold>
      <title>Property Title</title>
      <type></type>
       <propertyType></propertyType>
       <category></category>
       <currency>EUR</currency>
       <currencySign>€</currencySign>
       <price>100000</price>
       <vat>True</vat>
       <featured>True</featured>
       <address>
           <cityID></cityID>
           <subareaID></subareaID>
           <street></street>
           <country></country>
           <postalCode></postalCode>
           <lat></lat>
           <lng></lng>
       </address>
       <yearBuilt>2005</yearBuilt>
       <bathrooms></bathrooms>
       <roomSize></roomSize>
       <bedrooms></bedrooms>
      <kitchens></kitchens>
       <floors></floors>
       <petsAllowed>True</petsAllowed>
       <parkings>2</parkings>
       <coveredParking>1</coveredParking>
       <uncoveredParking>1</uncoveredParking>
       <furnished>2</furnished>
       <plotArea>If its a plot</plotArea>
       <coveredArea>1000</coveredArea>
       <uncoveredArea>500</uncoveredArea>
```

```
 <architecturalDesign></architecturalDesign>
 <energyEfficiency>A</energyEfficiency>
 <propertyStage></propertyStage>
 <fullDescription>
   <![CDATA[ Some Description ]]>
 </fullDescription>
 <personalNotes>
   <![CDATA[ Personal Notes ]]>
 </personalNotes>
 <developerName></developerName>
 <facilities>
   <facility>
    \langleid>5\langleid>
     <category>Indoor, Outdoor or Electrical...</category>
   </facility>
   <facility>
    \langleid>6\langleid>
     <category>Indoor, Outdoor or Electrical...</category>
   </facility>
 </facilities>
 <media>
   <photos>
     <image>
       <url>
          <![CDATA[ Full URL of property Image ]]>
      \langle/url\rangle <order>1</order>
      <title>Some Title</title>
     </image>
     <image>
       <url>
          <![CDATA[ Full URL of property Image ]]>
      \langle/url\rangle <order>2</order>
      <title>Some Title</title>
     </image>
   </photos>
   <youtube>
     <![CDATA[ Youtube video url ]]>
   </youtube>
   <virtual360Video>
     <![CDATA[ ]]>
   </virtual360Video>
   <audioTourLink>
     <![CDATA[ ]]>
   </audioTourLink>
   <videoTourLink>
     <![CDATA[ ]]>
   </videoTourLink>
   <qrCodeLink>
     <![CDATA[ ]]>
   </qrCodeLink>
 </media>
 <agent>
   <email></email>
```

```
 <photo>
           <![CDATA[ Full url of agent photo ]]>
         </photo>
         <fname></fname>
         <lname></lname>
         <password>
          <![CDATA[If any password]]>
         </password>
         <mobileCode>+357</mobileCode>
         <mobileNumber>1234567</mobileNumber>
         <phoneCode>+357</phoneCode>
         <phoneNumber>1234567</phoneNumber>
         <jobTitle></jobTitle>
         <bio>
           <![CDATA[Details about agent]]>
         </bio>
         <department></department>
         <status>Agent status inactive or active</status>
       </agent>
     </listing>
   </listings>
</UploadXML>
```
**Note:** You can parse multiple properties inside listings xml tag. Parse only new properties and those properties which you want to make inactive. All the mandatory fields will have (\*) at the end. Let's go through from each xml tag with explanation on it.

# <referenceNumber>\*

You have to parse unique reference number of each property so it can be tracked easily to add and update this listing on our crm.

### <status>\*

Status value can be active or inactive for making this property published or unpublished in our crm system.

# <isSold>

If property has been sold or rented then set True value inside this xml tag. Default value will be False.

### $\langle$ title> $*$

It will contain the property title to be appear as a top heading of this property.

# <type>\*

You have to send value 1 for Sale/Buy properties and 2 for Rent properties [1=>Buy, 2=>Rent].

# <propertyType>\*

You have to send value 0 for Residential properties and 1 for Commercial properties [0=>Residential, 1=>Commercial].

# <category>\*

You have to send category id from below given table. If it's an Apartment then send 1 as a category id.

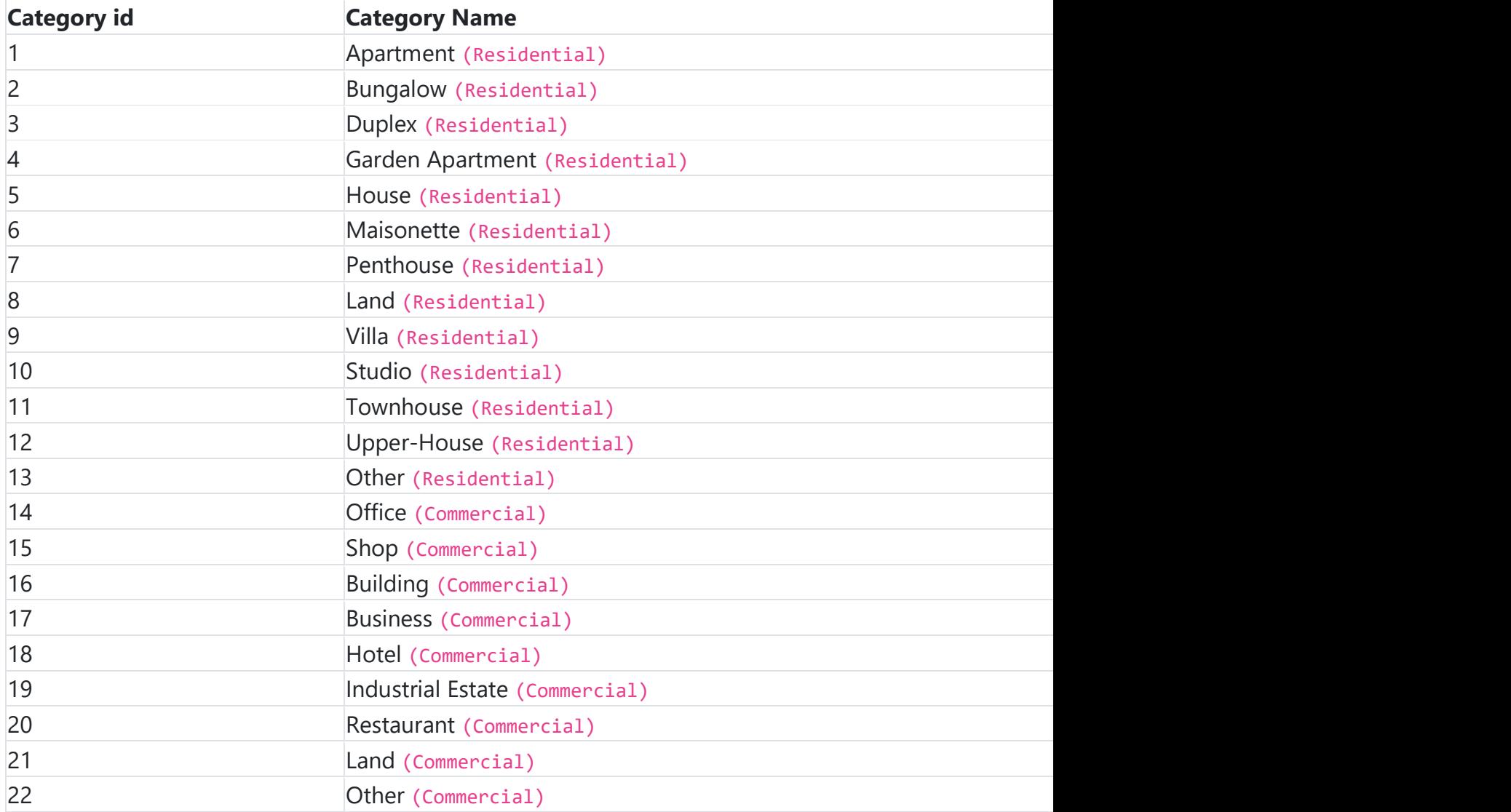

# <currency> and <currencySign>\*

Send ISO3 currency code inside currency tag and correponding currency sign (not mandatory) inside currencySign tag. See currency code list: <https://www.iban.com/currency-codes>

# <price>\*

Send full price of property inside this tag according to above mentioned currency.

# <vat>\*

Send True if its a VAT Plus property otherwise send False if its not a VAT plus property.

# <featured>

Send True if its a featured property otherwise send False if its not a featured property.

# <street>

Send street address inside this tag.

### <country>\*

Send iso2 country code inside this tag e.g uk, cy or gr.

# <postalCode>

Send postal code of city or area inside this tag.

### <lat>

Send exact latitude of property location inside this tag.

### $\langle$ lng $\rangle$

Send exact longitude of property location inside this tag.

### <yearBuilt>

Send year of construction of this property inside this tag e.g 2010.

#### <bathrooms>

Send number of bathrooms this property contains e.g 4.

# <bedrooms>

Send number of bedrooms this property contains e.g 4.

### <roomSize>

Send room size value inside this tag like 1 for small, 2 for medium and 3 for large room size properties [1=>Small, 2=>Medium, 3=>Large].

# <kitchens>

Send number of kitchens this property contains e.g 2

# <floors>

Send number of floors this property contains e.g 2.

# <petsAllowed>

Send True if pets allowed and False if pets are not allowed in this property.

<parkings> Send number of parking's this property contains e.g 3.

# <coveredParking>

Specify how many parking's are covered parkings e.g 2.

# <uncoveredParking>

Specify how many parking's are uncovered parkings e.g 1.

# <furnished>

Send value 1 if it's a furnished property e.g [1=>Furnished, 2=>Un-Furnished, 3=>Partly Furnished].

### <plotArea>

Send plot area in meter square  $(m<sup>2</sup>)$  if it's a plot e.g 150.

### <coveredArea>

Send covered area in meter square  $(m<sup>2</sup>)$  e.g 100.

#### <uncoveredArea>

Send uncovered area in meter square  $(m<sup>2</sup>)$  e.g 50.

# <architecturalDesign>

Send value 1 if it's a contemporary architectural design e.g [1=>Contemporary, 2=>Modern, 3=>Classic].

# <energyEfficiency>

Send single energy efficiency value From A to G e.g A.

### <propertyStage>

Send value 1 if it's an Existing Home e.g [0=>Any, 1=>Existing Home, 2=>New Construction].

# <fullDescription>\*

Send full description of property after encoding it into the htmlentities PHP function.

### <personalNotes>

Send personal notes of property after encoding it into the htmlentities PHP function.

#### <developerName>

Send developer name of this property inside this tag.

# <facility>

You can send multiple facilities for each property inside <facilities> tag. You need to send <id> and <category> value for each facility.

#### **Facilities**

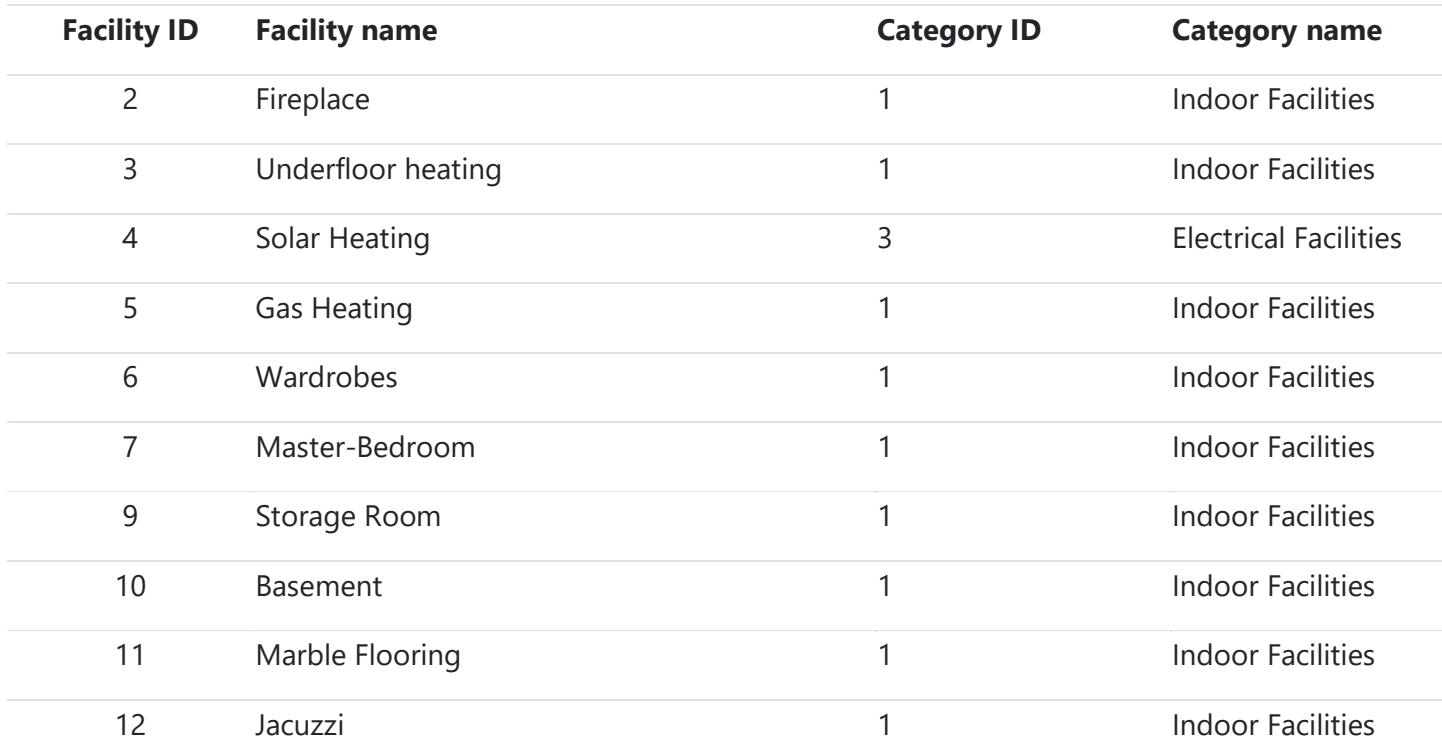

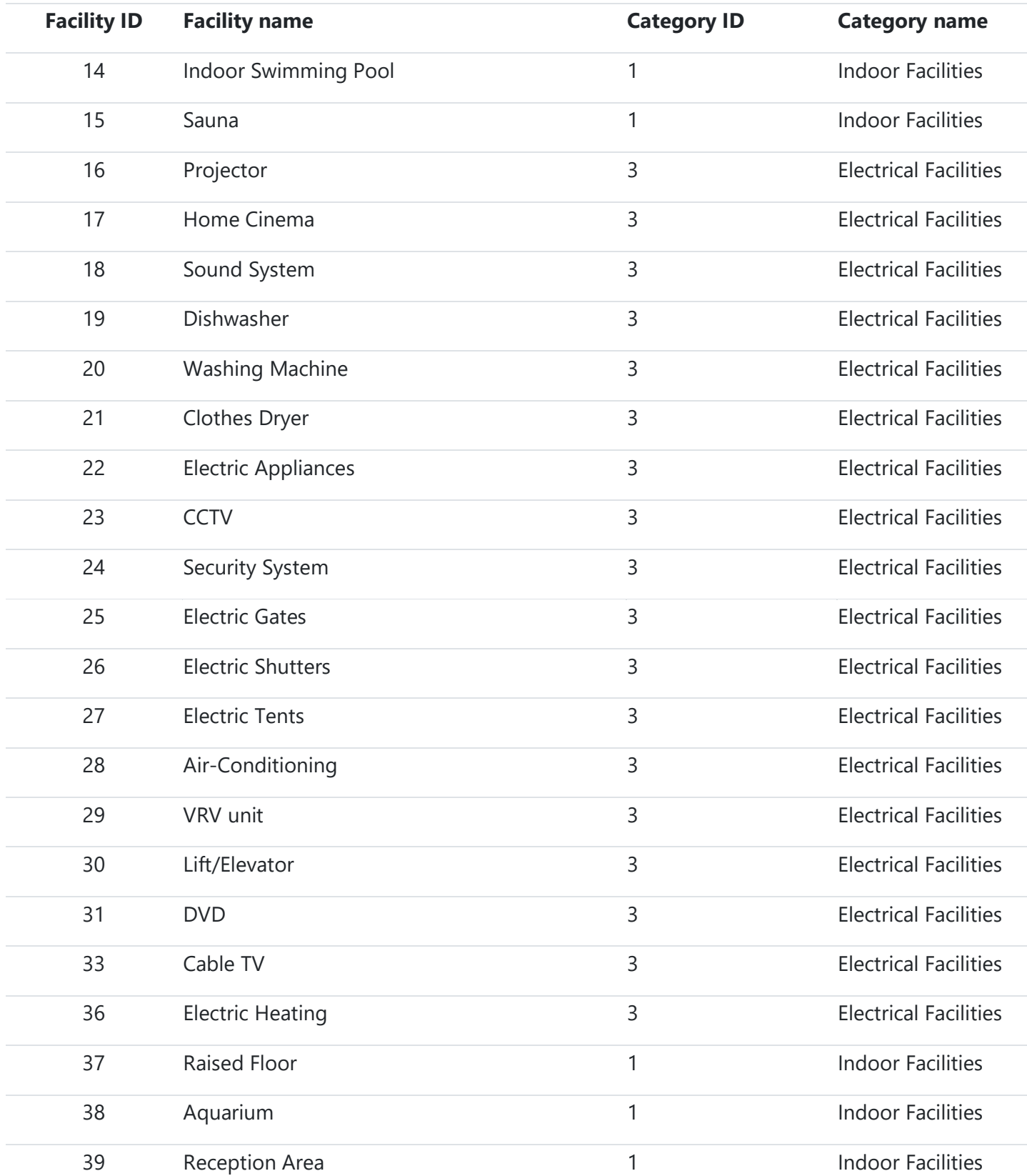

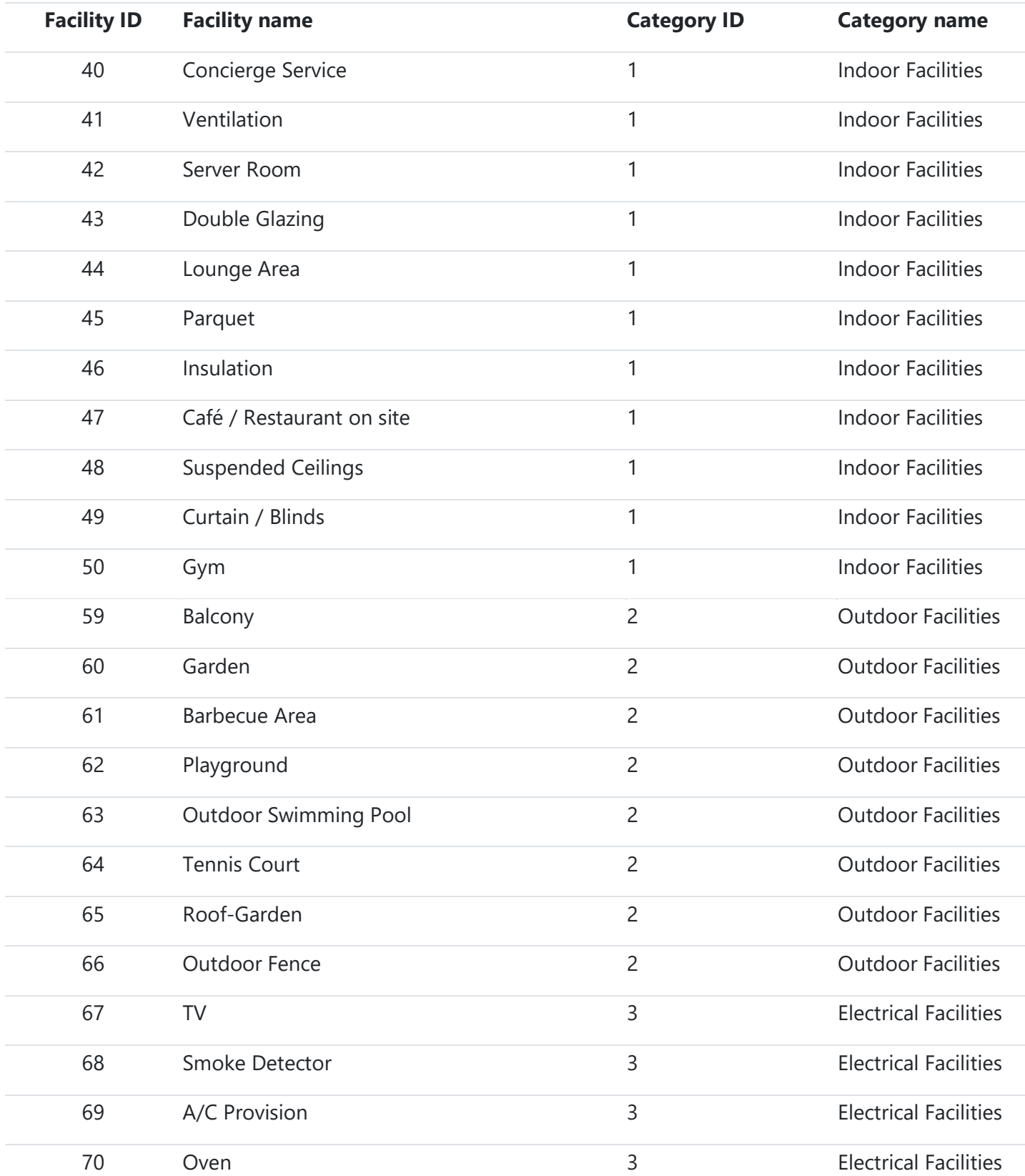

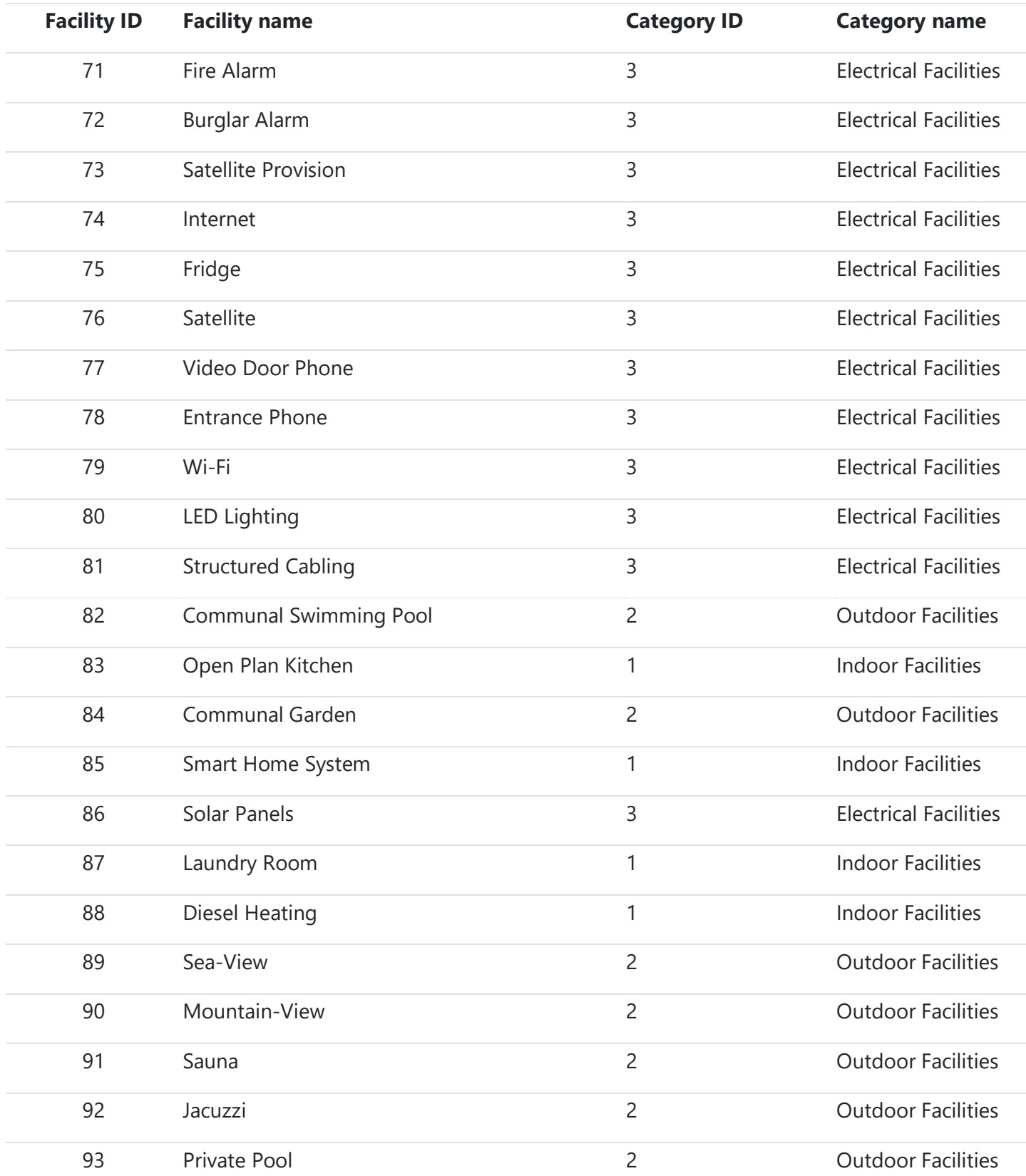

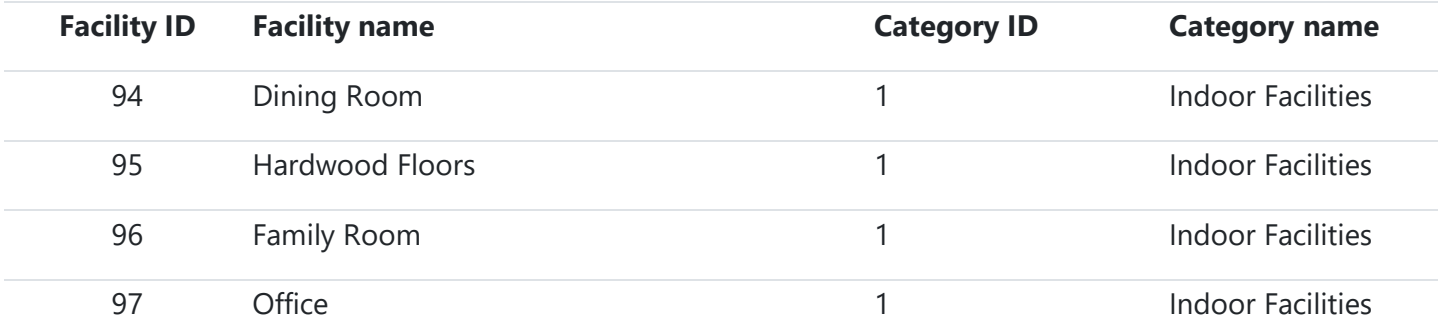

# <image>

You can send multiple images inside <media>-><photos> tag. Send full url of image inside <url> tag, order of image inside this <order> tag and title of image inside this <title> tag.

# <youtube>,<virtual360Video>,<audioTourLink>,<videoTourL ink>,<qrCodeLink>

Send full url of each platform video, audio or qr link in each tag.

# <agent>  $\epsilon$ email> $*$ Send email address of agent.

# <photo>

Send full url of agent's profile picture.

# <fname>\*

Send first name of the agent in this tag.

# <lname>\*

Send last name of the agent in this tag.

# <password>

Send real password of the agent without encoding and hash on it. If agent wants to login from our website.

# <mobileCode>\*

Send mobile country code in this tag. (E.g. +357)

# <mobileNumber>\*

Send mobile number in this tag without country code in prefix.

# <phoneCode>

Send phone country code in this tag. (E.g. +357)

### <phoneNumber>

Send phone number in this tag without country code in prefix.

# <jobTitle>

Send job title of the agent in this tag.

# <bio>

Send bio of the agent in this tag.

# <department>

Send department name of the agent in this tag.

# <status>\*

Status value can be active or inactive for making this agent active or inactive in our crm system.